## RSCV-MF/USB

**Ver 1.**  $\Omega$  WP-01-030212

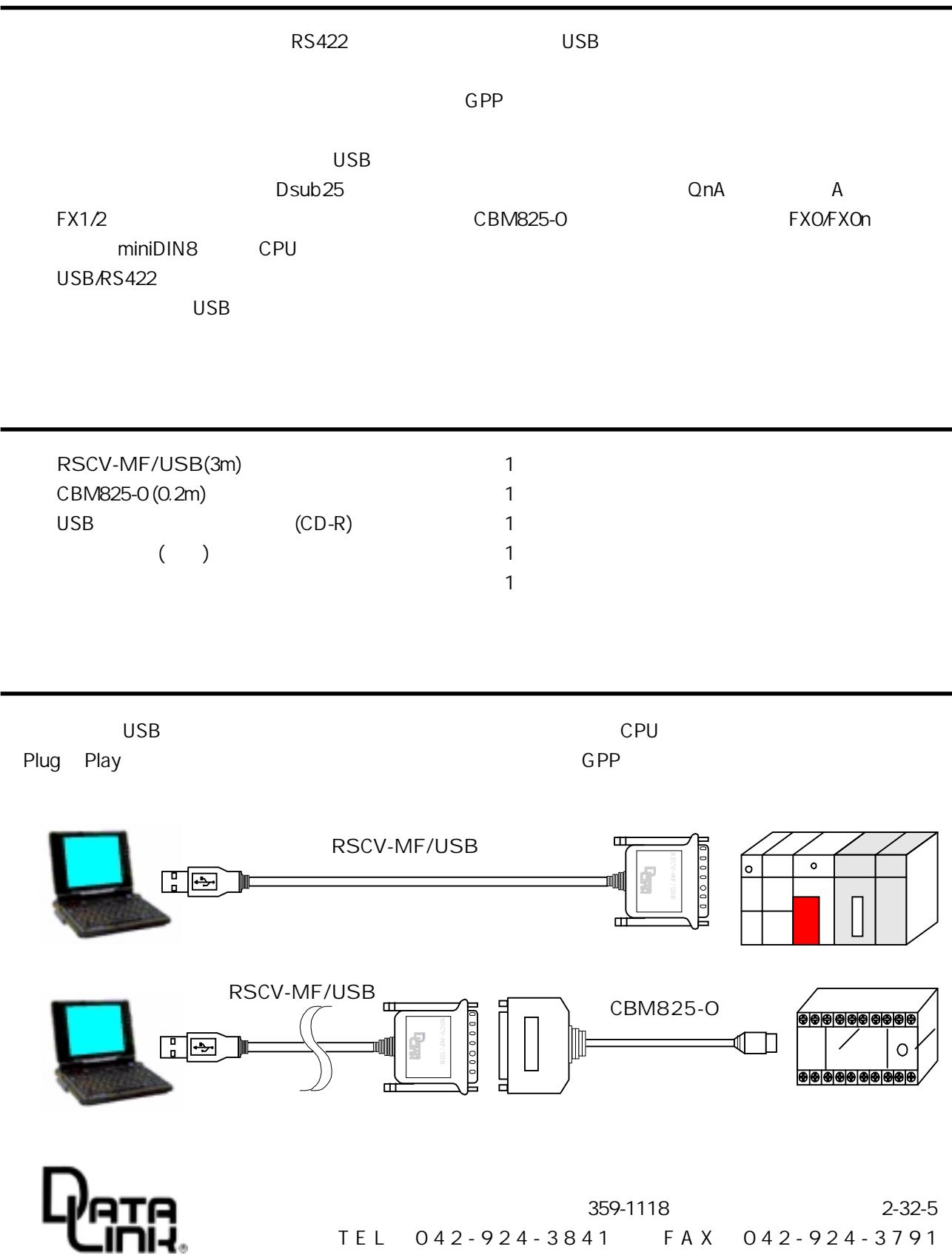

RSCV-MF/USB

 $($   $)$ 

359-1118

# RSCV-MF/USB

 $Ver 2 CO$   $VP-O2-030501$ 

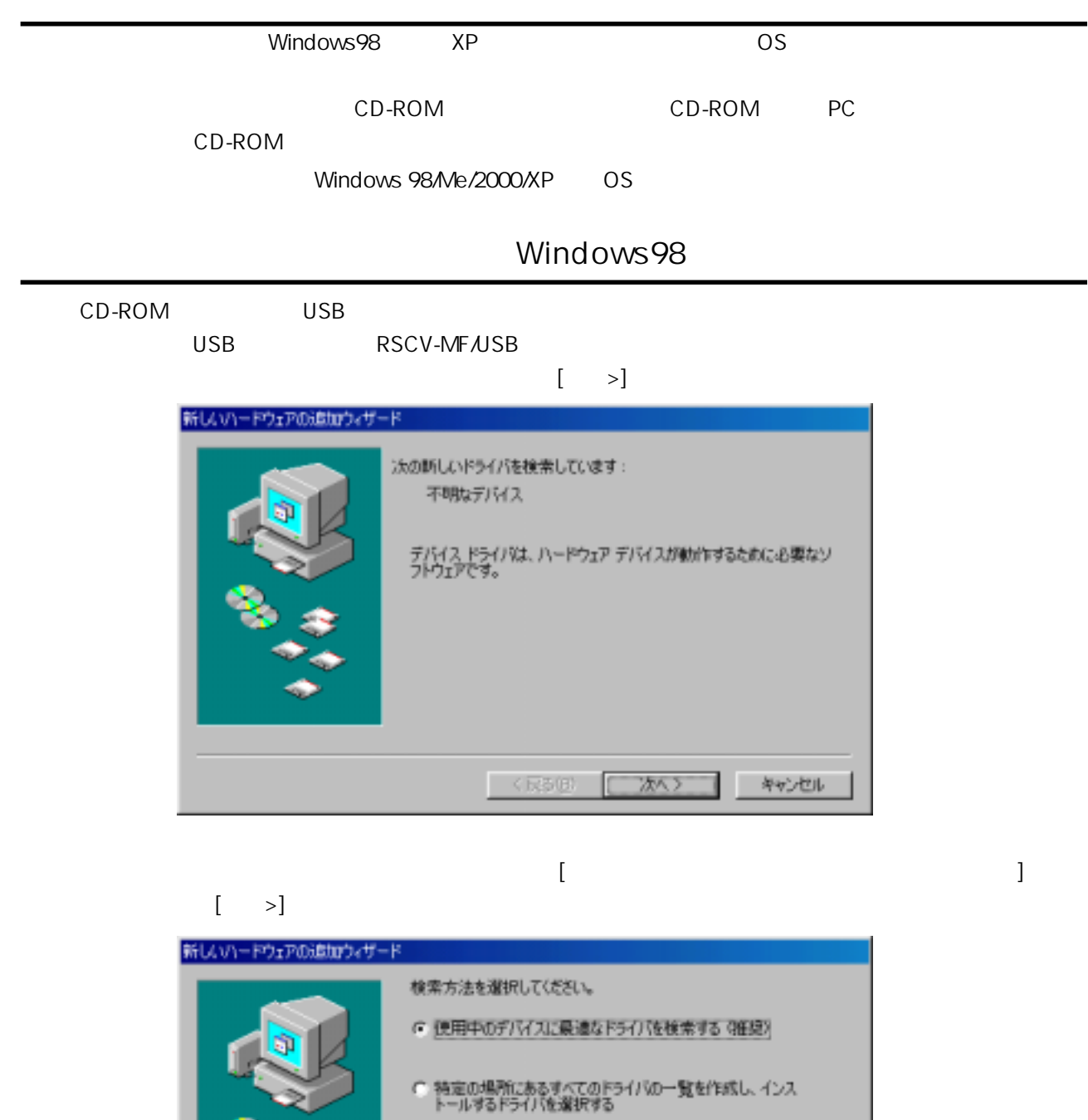

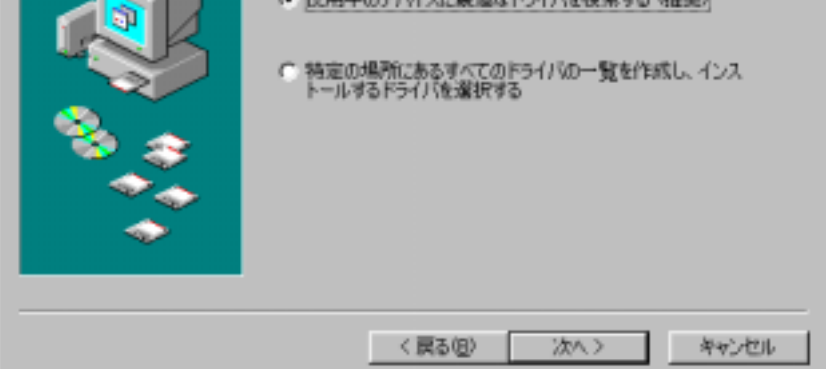

### $[CD-ROM$  ] [>]

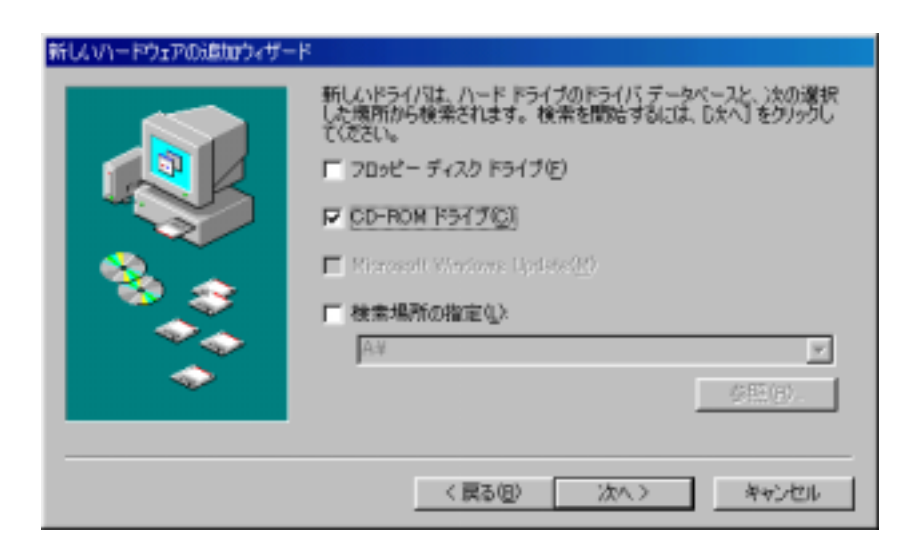

 $\begin{bmatrix} \sim \end{bmatrix}$ 

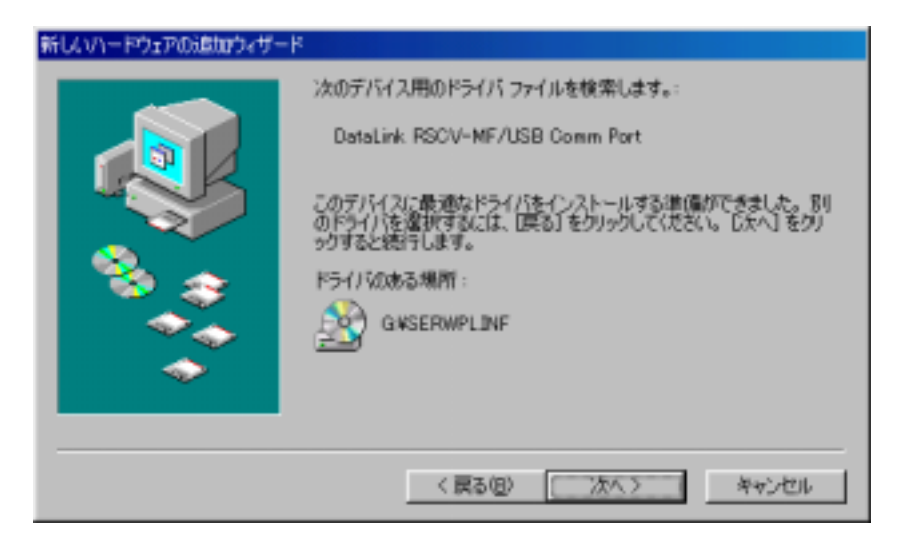

#### $[$  ]

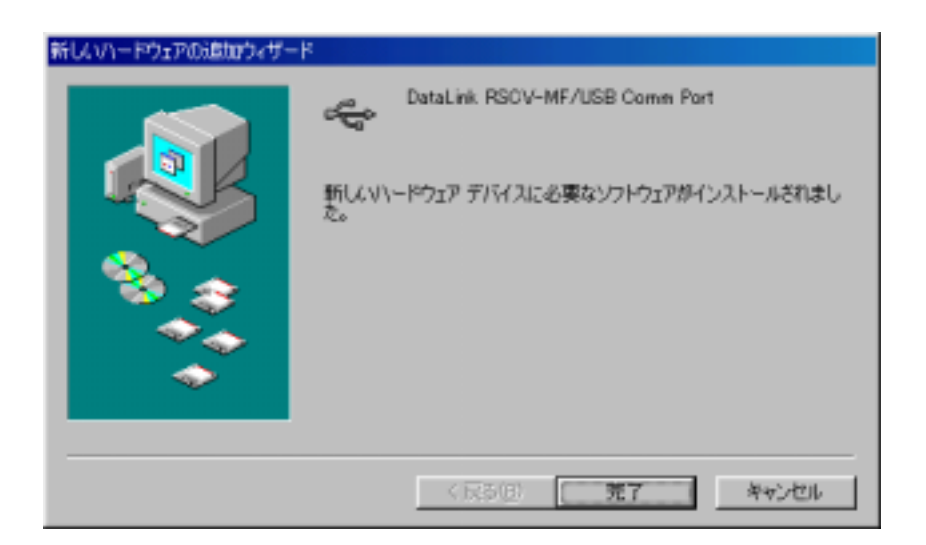

### Windows XP

CD-ROM USB USB RSCV-MF/USB  $\begin{bmatrix} \end{bmatrix}$  $\lceil \quad \rceil$ 新しいハードウェアの検出ウィザード 新しいハードウェアの検索ウィザードの開始

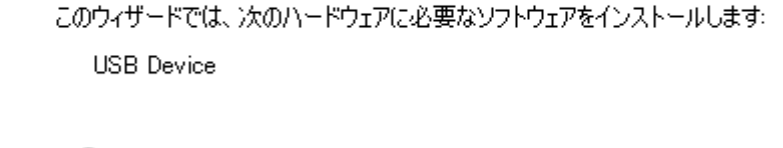

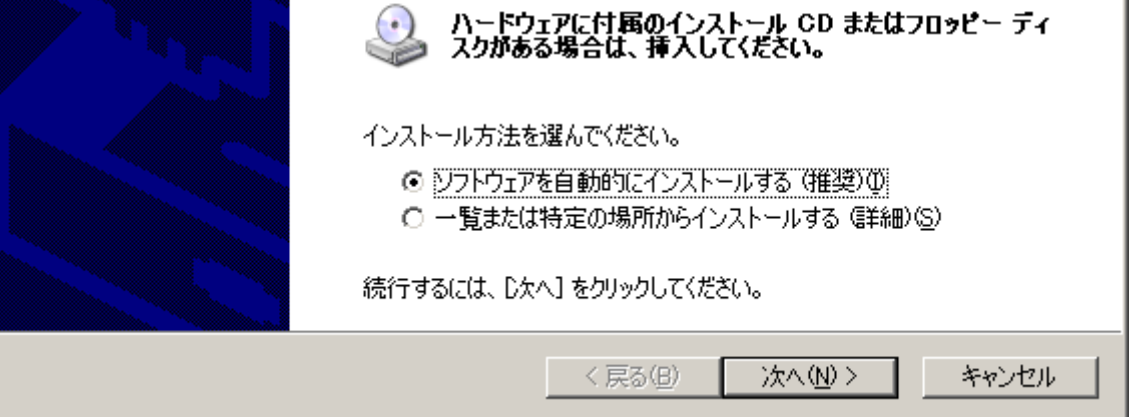

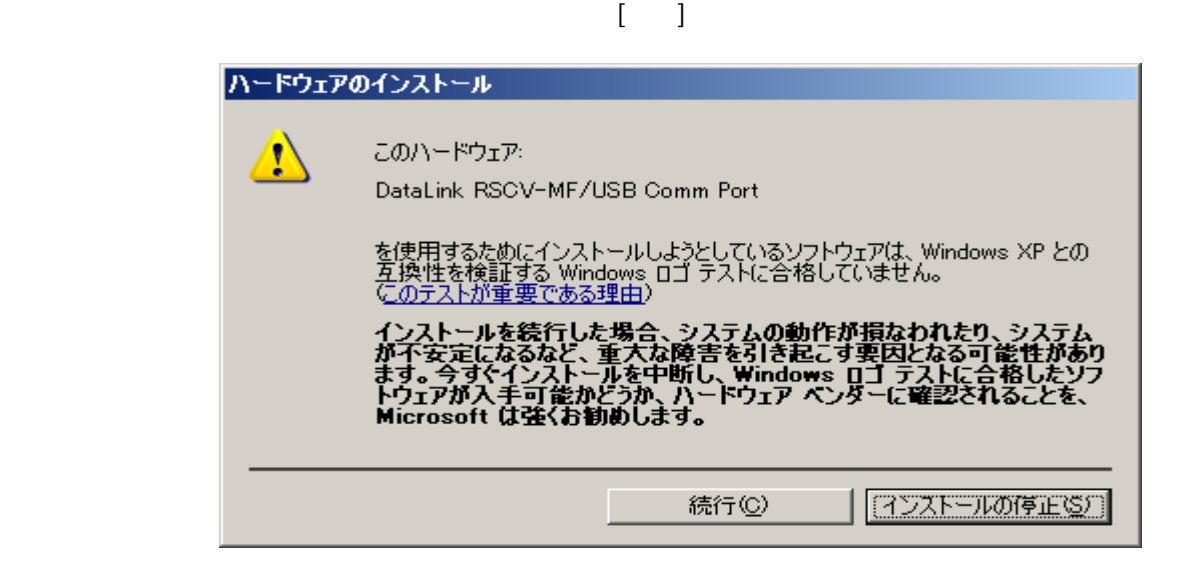

## $[1, 1]$

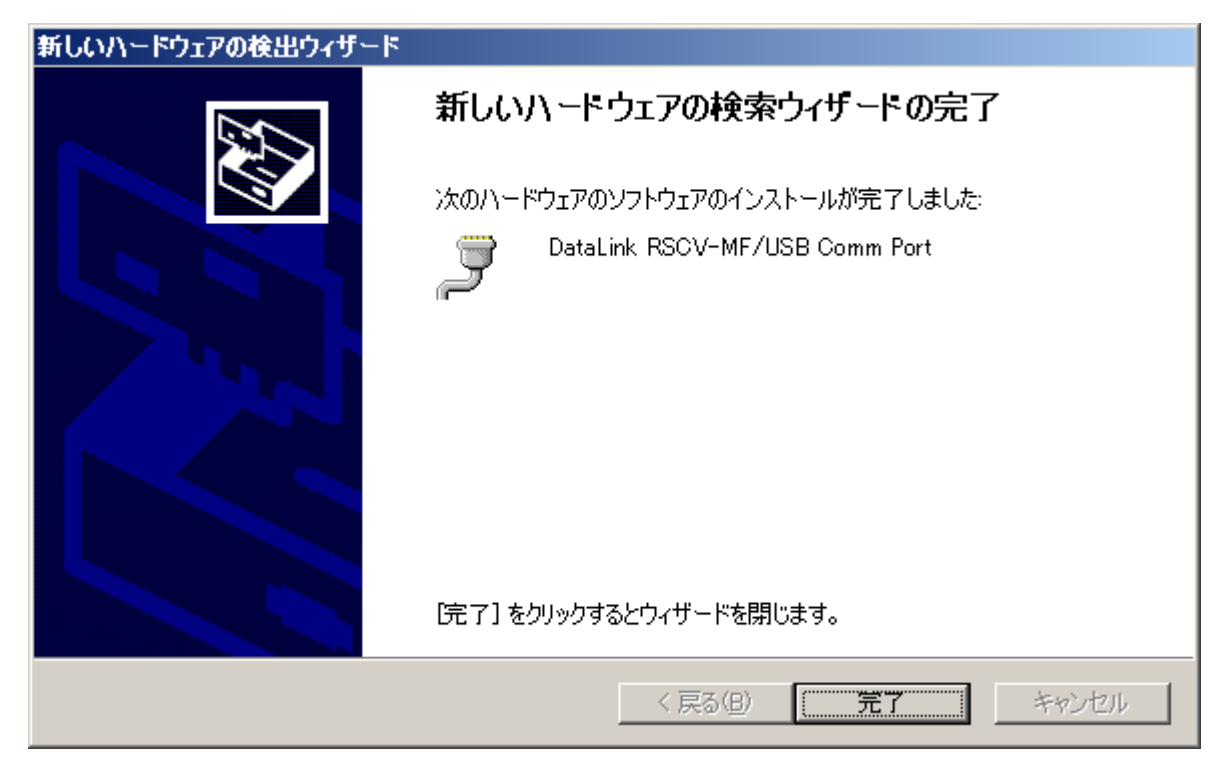

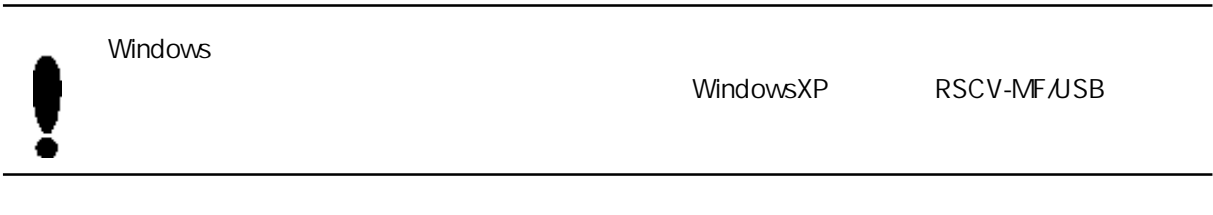

 $[$   $] > [$   $] > [$   $] > [$ 

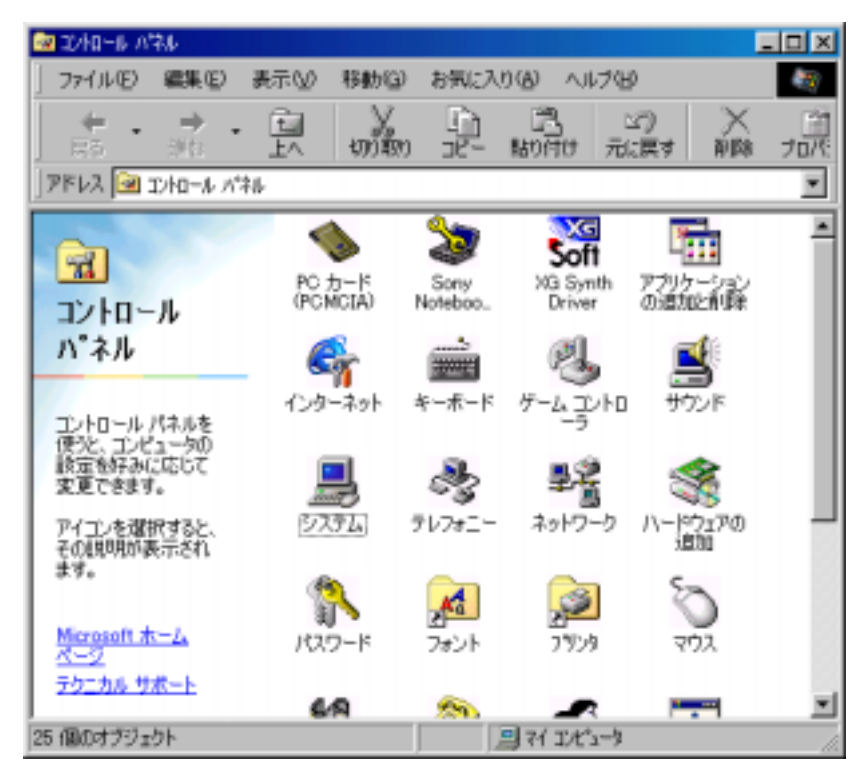

 $\begin{bmatrix} | & | \end{bmatrix}$   $\begin{bmatrix} | & | \end{bmatrix}$   $\begin{bmatrix} | & | \end{bmatrix}$   $\begin{bmatrix} | & | \end{bmatrix}$   $\begin{bmatrix} | & | \end{bmatrix}$ [USB to Serial Port (COM )]

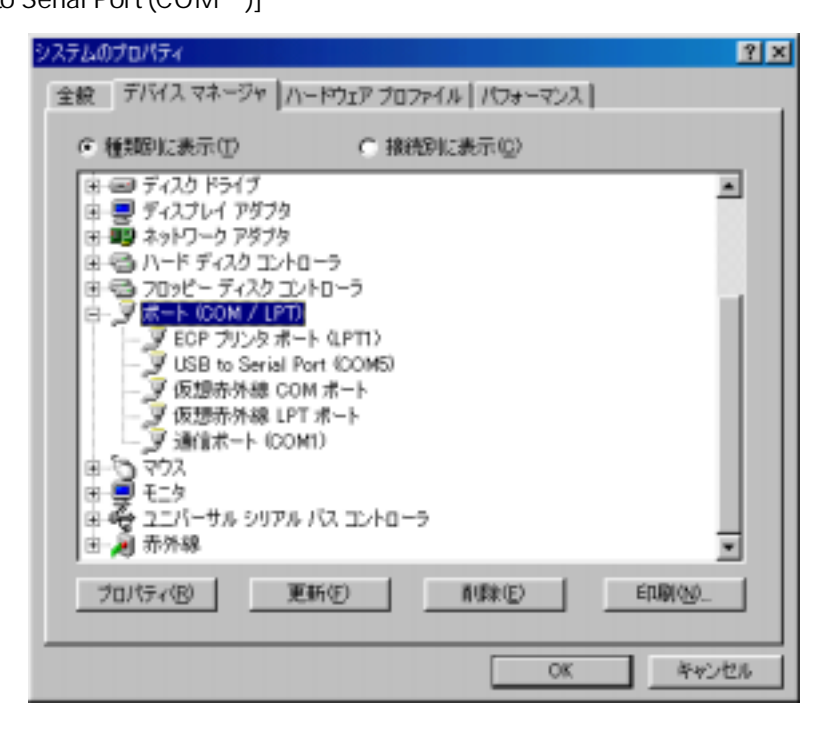

[USB to Serial Port (COM )] COM  $COM$ 

✿

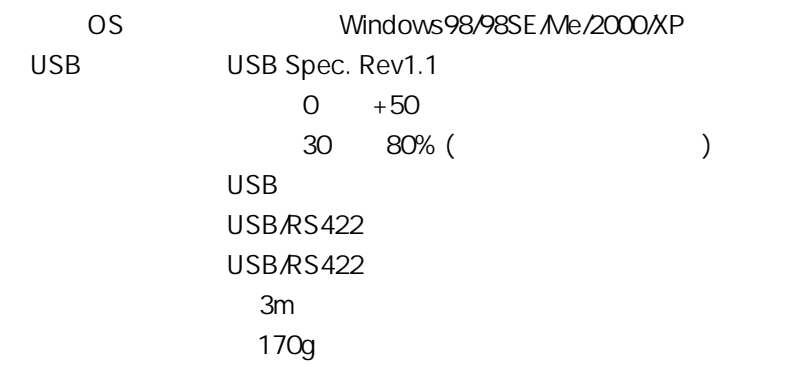

 $($   $)$ 

359-1118